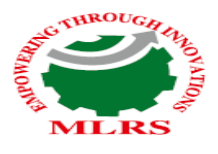

**MARRI LAXMAN REDDY INSTITUTE OF TECHNOLOGY AND MANAGEMENT** 

(AN AUTONOMOUS INSTITUTION)<br>(Approved by AICTE, New Delhi & Affiliated to JNTUH, Hyderabad) Accredited by NBA and NAAC with 'A' Grade & Recognized Under Section2(f) & 12(B)of the UGC act, 1956

# **DATA STRUCTURES LAB MANUAL IInd YEAR CIVIL** (2022-2023)

Prepared by,

Dr.Hussain Sharif

 Associate Professor CSE Dept

## **CIVIL ENGINEERING**

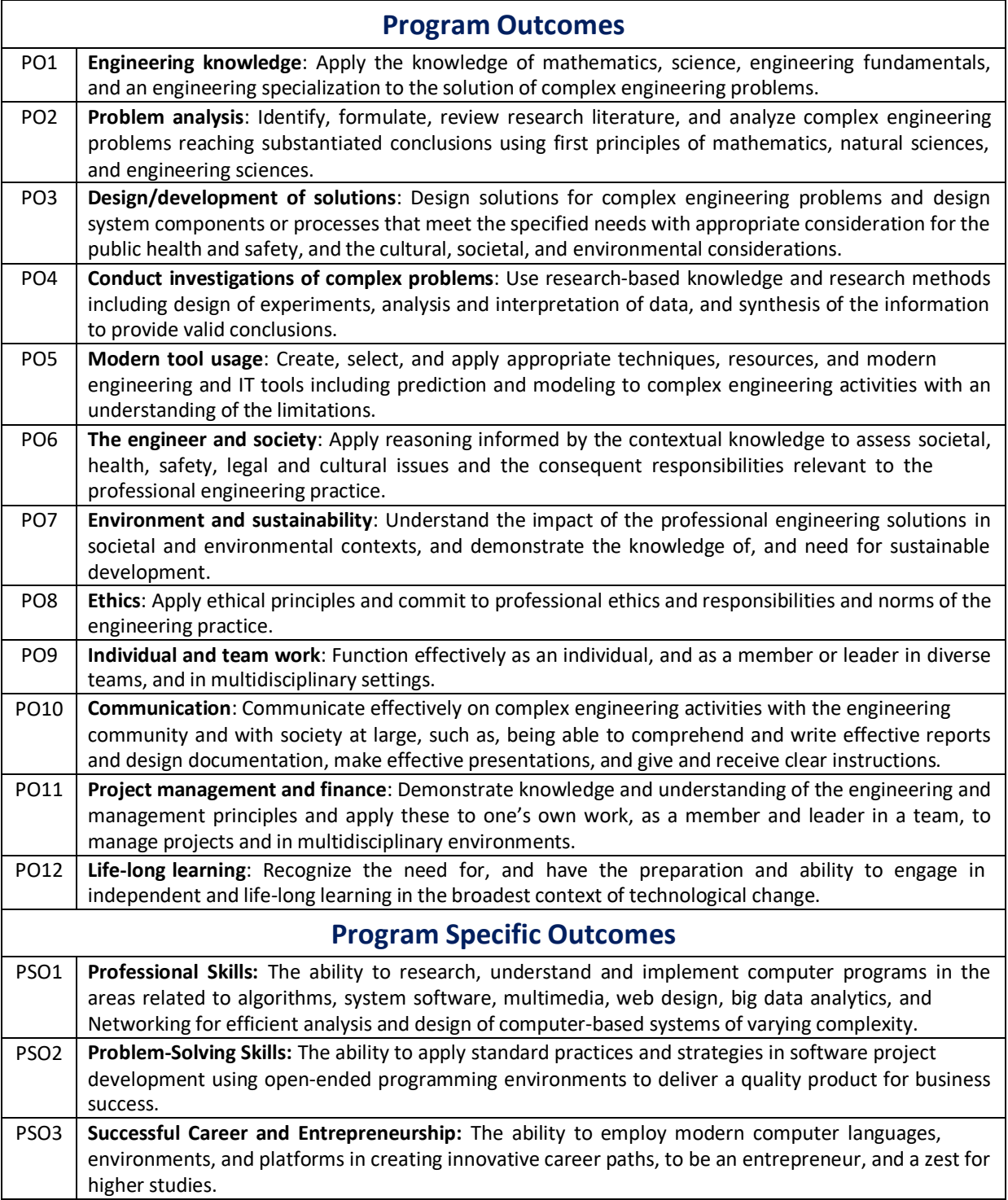

# **DATA STRUCTURES LAB SYLLABUS**

## **Recommended Systems/Software Requirements:**

Intel based desktop PC with minimum of 166 MHZ or faster processor with at least 64 MB RAM and 100MB free disk space. C compiler.

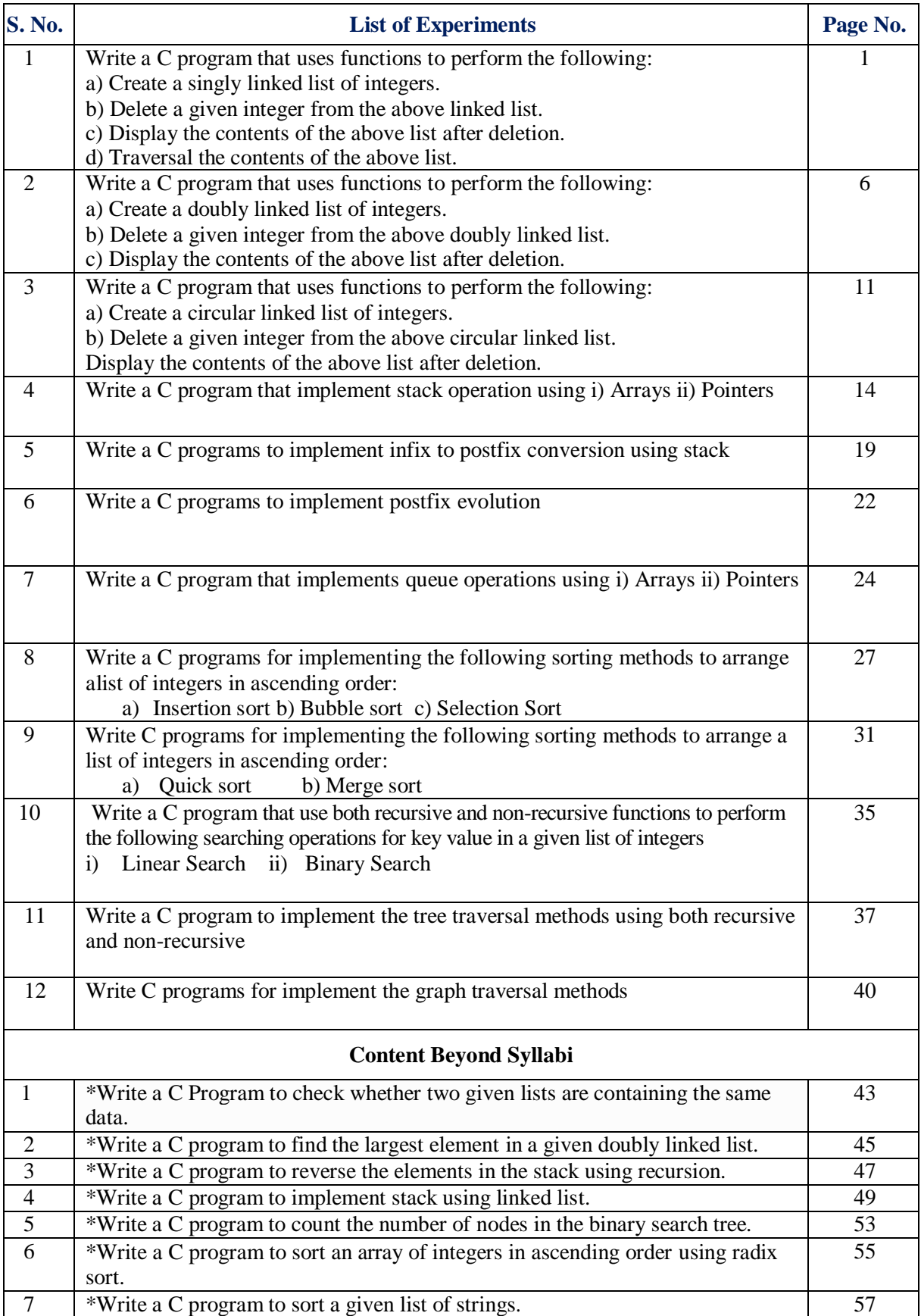

**\***Content beyond the university prescribed syllabus

# **ATTAINMENT OF PROGRAM OUTCOMES & PROGRAM SPECIFIC OUTCOMES**

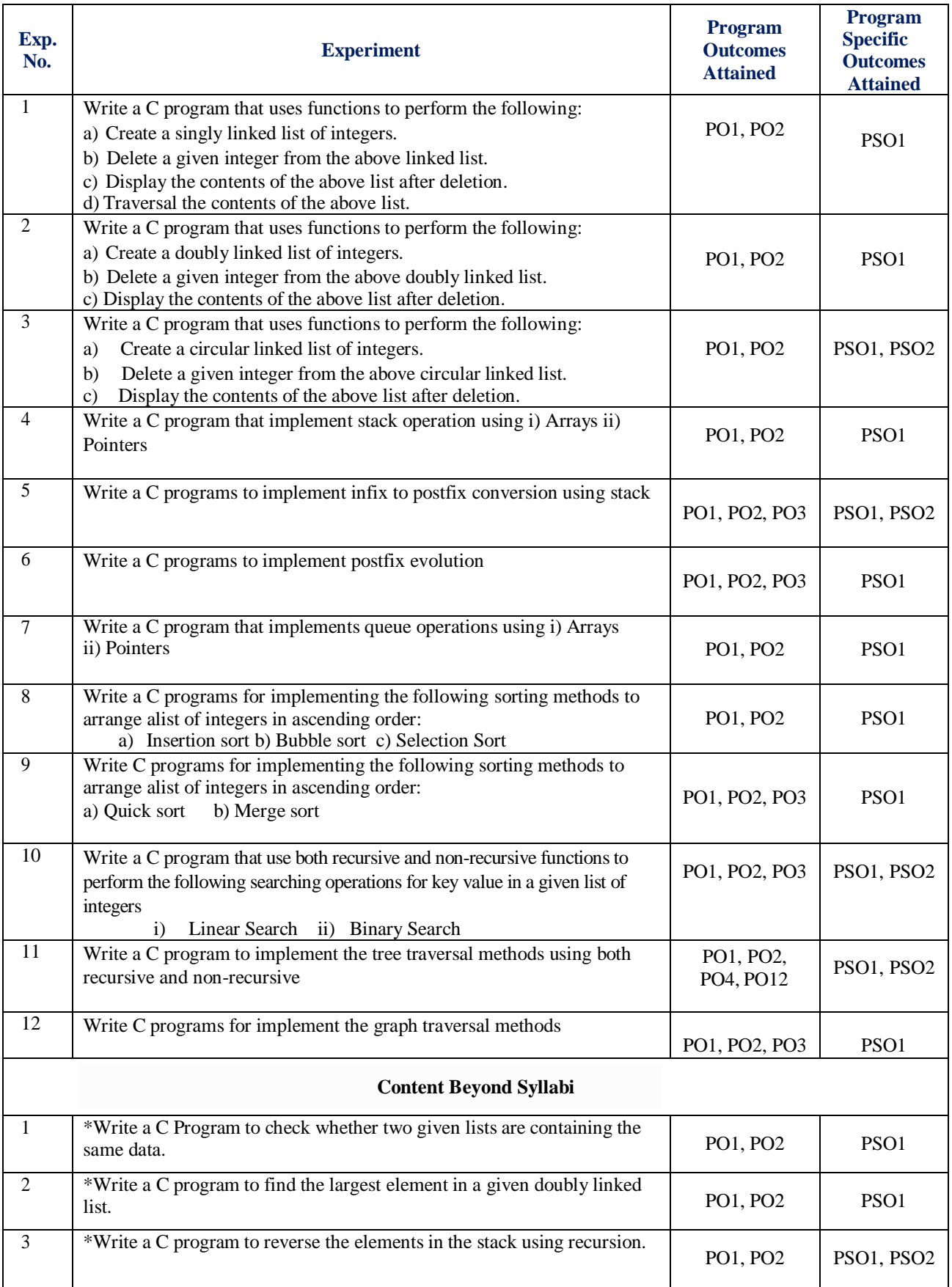

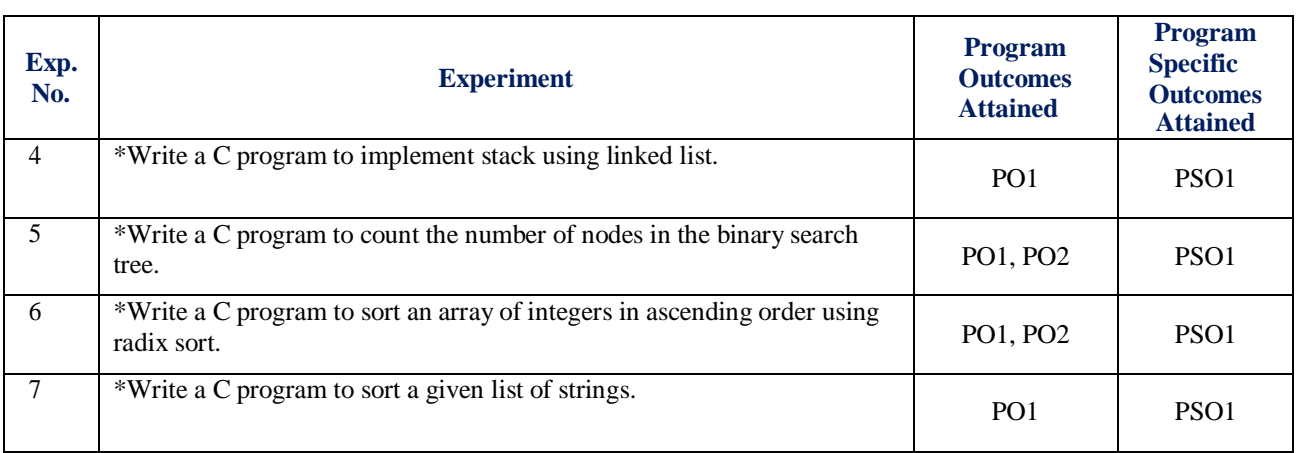

**\***Content beyond the University prescribed syllabus

## **DATA STRUCTURES LABORATORY**

## **OBJECTIVE:**

The objective of this lab is to teach students various data structures and to explain them algorithms for performing various operations on these data structures. This lab complements the data structures course. Students will gain practical knowledge by writing and executing programs in C using various data structures such as arrays, linked lists, stacks, queues, trees, graphs, hash tables and search trees.

## **OUTCOMES:**

Upon the completion of Data Structures practical course, the student will be able to:

- 1. **Design** and analyze the time and space efficiency of the data structure.
- 2. **Identity** the appropriate data structure for given problem.
- 3. **Understand** the applications of data structures.
- 4. **Choose** the appropriate data structure and algorithm design method for a specified application.
- 5. **Understand** which algorithm or data structure to use in different scenarios.
- 6. **Understand** and apply fundamental algorithmic problems including Tree traversals, Graph traversals.
- 7. **Compare** different implementations of data structures and to recognize the advantages and disadvantages of them.
- 8. **Write** complex applications using structured programming methods.

#### **OBJECTIVE**

- 1. To create a singly linked list of integers.
- 2. Delete a given integer from the above linked list.
- 3. Display the contents of the above list after deletion.

## **RESOURCE**:

Turbo C

#### **PROGRAM LOGIC**

- 1. Create a node using structure
- 2. Dynamically allocate memory to node
- 3. Create and add nodes to linked list

#### **PROCEDURE**

Go to debug  $\rightarrow$  run or press CTRL  $+$  F9 to run the program.

## **SOURCE CODE program to create a single linked list, delete the contents and display the contents**

#include<stdio.h> #include<stdlib.h> #include<string.h>  $\#$ include $\lt$ math.h> **/\*declaring a structure to create a node\*/** struct node { int data; struct node \*next; }; struct node \*start; **/\* inserting nodes into the list\*/ /\*function to insert values from beginning of the the single linked list\*/** void insertbeg(void) { struct node \*nn; int a; **/\*allocating implicit memory to the node\*/** nn=(struct node \*)malloc(sizeof(struct node)); printf("enter data:"); scanf("%d",&nn->data); a=nn->data; if(start==NULL) **/\*checking if List is empty\*/** { nn->next=NULL; start=nn; } else { nn->next=start; start=nn; } printf("%d succ. inserted\n",a); return; } **/\*function to insert values from the end of the linked list\*/**

```
void insertend(void) {
   struct node *nn,*lp;int b;
   nn=(struct node *)malloc(sizeof(struct node));
   printf("enter data:");
    scanf("%d",&nn
->data);
    b=nn
->data;
   if(start==NULL) {
        nn
->next=NULL;
       start=nn;
   }
   else {
       lp=start;
        while(lp
->next!=NULL)
       {
           lp=lp
->next;
       }
       lp
->next=nn;
        nn
->next=NULL;
   }
    printf("%d is succ. inserted
\n",b);
   return;
}
/*function to insert values from the middle of the linked list*/
void insertmid(void) {
   struct node *nn,*temp,*ptemp;int x,v;
   nn=(struct node *)malloc(sizeof(struct node));
   if(start==NULL) {
        printf("sll is empty
\n"); return;
   }
    printf("enter data before which no. is to be inserted:\n");
   scanf("%d",&x);
    if(x==start
->data)
   {
       insertbeg();
       return;
   }
   ptemp=start;
    temp=start
->next;
    while(temp!=NULL&&temp
->data!=x)
   {
       ptemp=temp;
       temp=temp->next;
   }
   if(temp==NULL) {
        printf("%d data does not exist
\n",x);
   }
   else {
           printf("enter data:");
           scanf("%d",&nn
->data);
           v=nn
->data;
           ptemp
->next=nn;
```

```
}
   return;
}
           nn->next=temp;
           printf("%d succ. inserted\n",v);
/*deletion operation*/
void deletion(void)
{
   struct node *pt,*t;
   int x;
   if(start==NULL)
    {
       printf("sll is empty\n");
       return;
    }
   printf("enter data to be deleted:");
   scanf("%d",&x);
   if(x==start->data)
   {
       t=start;
       /* assigning first node pointer to next nod pointer to delete a data
       from the starting of the node*/
       start=start->next;
       free(t);
       printf("%d is succ. deleted\langle n'' , x \rangle;
       return;
    }
   pt=start;
   t=start->next;
   while(t!=NULL&&t->data!=x)
    {
       pt=t;t=t->next;
    }
   if(t=NULL){
       printf("%d does not exist\n",x);return;
     }
   else
    {
       pt->next=t->next;
    }
   printf("%d is succ. deleted\langle n'' , x \rangle;
   free(t);
   return;
}
void display(void)
{
   struct node *temp;
   if(start==NULL)
   {
       printf("sll is empty\n");
       return;
    }
   printf("elements are:\n");
   temp=start;
   while(temp!=NULL)
   {
       printf("%d\n",temp->data);
```

```
temp=temp->next;
    }
   return;
}
/* main program*/
int main()
{
   int c,a; start=NULL;
   do
    {
       printf("1:insert\n2:delete\n3:display\n4:exit\nenter choice:");
       scanf("%d",&c);
       switch(c)
       {
           case 1:
           printf("1:insertbeg\n2:insert end\n3:insert mid\nenter choice:");
           scanf("%d",&a);
           switch(a)
           {
               case 1:insertbeg(); break;
               case 2:insertend(); break;
               case 3:insertmid(); break;
           }
           break;
           case 2:deletion(); break;
           case 3:display(); break;
           case 4:printf("program ends\n");break;
           default:printf("wrong choice\n");
           break;
        }
    \text{while}(c!=4); return 0;
}
```
## **PRE LAB QUESTIONS**

- 1. What is data structure
- 2. How the memory is allocated dynamically
- 3. What is linked list
- 4. What is node
- 5. What are the types of linked list

## **LAB ASSIGNMENT**

1. Write a program to insert a node at first , last and at specified position of linked list

2. Write a program to delete a node from first, last and at specified position of linked list

## **POST LAB QUESTIONS**

- 1. How to represent linked list
- 2. How will you traverse linked list in reverse order
- 3. List the advantages and disadvantages of linked list?

## **INPUT AND OUTPUT**

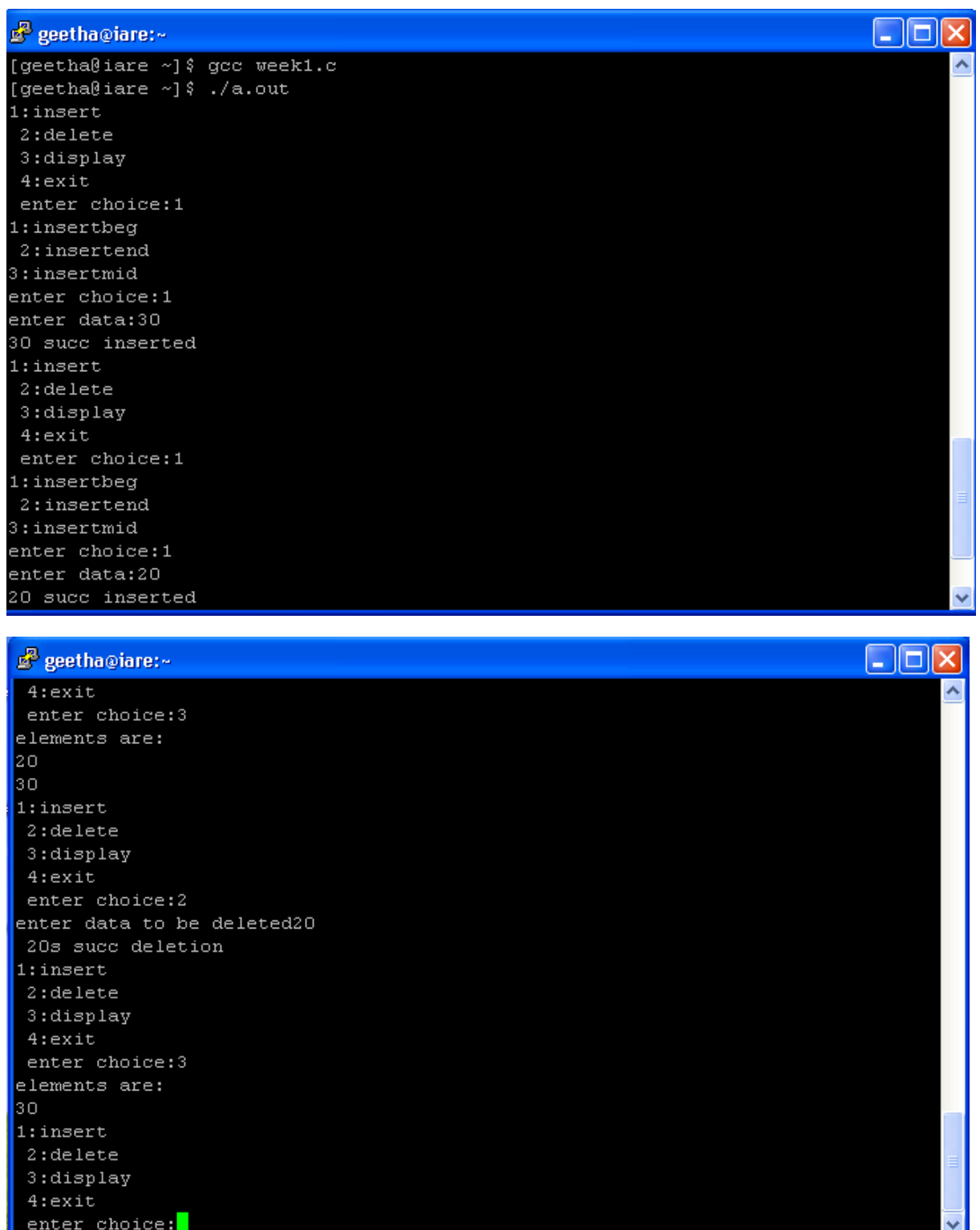

#### **OBJECTIVE**

- 1. Create a doubly linked list of integers.
- 2. Delete a given integer from the above doubly linked list.
- 3. Display the contents of the above list after deletion.

## **RESOURCE**

Turbo C

## **PROGRAM LOGIC**

- 1. Create a node using structure
- 2. Dynamically allocate memory to node
- 3. Create and add nodes to linked list

## **PROCEDURE**

Go to debug  $\rightarrow$  run or press CTRL  $+$  F9 to run the program

#### **SOURCE CODE Program to create a double linked list to inserting, deleting and displaying the contents**

```
#include<stdio.h>
#include<stdlib.h>
/*declaring a structure to create a node*/
struct node
{
   struct node *prev;
   int data;
   struct node *next;
};
struct node *start,*nt;
/* inserting nodes into the list*/
/*function to insert values from beginning of the the double linked list*/
void insertbeg(void)
{
   int a;
   struct node *nn,*temp;
/*allocating implicit memory to the node*/
   nn=(struct node *)malloc(sizeof(struct node));
   printf("enter data:");
   scanf("%d",&nn->data);
   a=nn->data;
  if(start==NULL) /*checking if List is empty*/
  {
    nn->prev=nn->next=NULL;
    start=nn;
  }
 else
 {
   nn->next=start;
   nn->prev=NULL;
   start->prev=nn;
   start=nn;
  }
 printf("%d succ inserted \n",a);
```

```
}
/*function to insert values from the end of the linked list*/
```

```
void insertend(void)
```
# {

```
int b;
struct node *nn,*lp;
nn=(struct node *)malloc(sizeof(struct node));
printf("enter data:");
scanf("%d",&nn->data);
b=nn->data;
if(start==NULL)
```
{

}

{

**/\* assigning first node pointer to next nod pointer to delete a data from the starting of the node\*/**

```
nn->prev=nn->next=NULL;
    start=nn;
 }
 else
 {
   lp=start;
  while(lp->next!=NULL)
  {
    lp=lp->next;
   }
  nn->prev=lp;
  lp->next=nn;
  nn->next=NULL;
 }
printf("%d succ inserted\n",b);
/*function to insert values from the middle of the linked list*/
void insertmid(void)
```

```
struct node *nn,*temp,*ptemp;
int x,c;
if(start==NULL)
{
  printf("dll is empty\n");
  return;
}
printf("enter data before which nn is to be inserted\n");
scanf("%d",&x);
if(x==start->data)
{
  insertbeg();
 }
 ptemp=start;
 temp=start->next;
 while(temp->next!=NULL&&temp->data!=x)
{
  ptemp=temp;
  temp=temp->next;
}
if(temp==NULL)
{
```

```
printf("%d does not exit\n",x);
   }
   else {
/*allocating implicit memory to the node*/
     nn=(struct node *)malloc(sizeof(struct node));
     printf("enter data");
      scanf("%d",&nn
->data);
     c=nn
->data;
     nn
->data;
    nn
->prev=ptemp;
    nn
->next=temp;
    ptemp
->next=nn;
    temp
->prev=nn;
    printf("%d succ inserted \n",c);
 }
}
/*end of insertion operation*/
/*deletion operation*/
void deletion() {
   struct node *pt,*t;
  int x;
   t=pt=start;
   if(start==NULL) {
      printf("dll is empty
\n");
   }
   printf("enter data to be deleted:");
  scanf("%d",&x);
  if(x==start
->data)
  {
   t=start;
    t=t
->next;
   free(start);
   start=t;
   start=pt;
  }
 else {
   while(t
->next!=NULL&&t
->data!=x)
  {
    pt=t; /*logic for traversing*/
    t=t
->next;
  }
  if(t
->next==NULL&&t
->data==x)
  {
   free(t);
    pt
->next=NULL;
  }
 else {
    if(t
->next==NULL&&t
->data!=x)
      printf("data not found");
   else {
      pt->next=t->next;
```

```
free(t);}
  }
 printf("%d is succ deleted\langle n'' , x \rangle;
 }
}
/*end of deletion operation*/
/*display operation*/
void display()
{
   struct node *temp;
   if(start==NULL)
   printf("stack is empty ");
   temp=start;
   while(temp->next!=NULL)
  {
     printf("%d",temp->data);
     temp=temp->next;
  }
  printf("%d",temp->data);
}
/*end of display operation*/
/*main program*/
int main()
{
   int c,a;
  start=NULL;
  do
  {
     printf("1.insert\n2.delete\n3.display\n4.exit\nenter choice:");
     scanf("%d",&c);
     switch(c)
    {
      case 1:printf("1.insertbeg\n2.insertend\n3.insertmid\nenter choice:");
              scanf("%d",&a);
              switch(a)
             {
                  case 1:insertbeg();
                         break;
                  case 2:insertend();
                         break;
                  case 3:insertmid();
                         break;
             }
            break;
      case 2:deletion();
             break;
     case 3:display();
             break;
     case 4:printf("program ends\n");
            break;
     default:printf("wrong choice\n");
            break;
    }
 }
 while(c!=4);
 return 0;
}
```
#### **PRE LAB QUESTIONS**

- 1. What is double linked list
- 2. How to represent a node in double linked list
- 3. Differentiate between single and double linked list

#### **LAB ASSIGNMENT**

- 1. Write a program to insert a node at first , last and at specified position of double linked list
- 2. Write a program to eliminate duplicates from double linked list
- 3. Write a program to delete a node from first, last and at specified position of double linked list

#### **POST LAB QUESTIONS**

- 1. How to represent double linked list
- 2. How will you traverse double linked list
- 3. List the advantages of double linked list over single list

#### **INPUT AND OUTPUT**

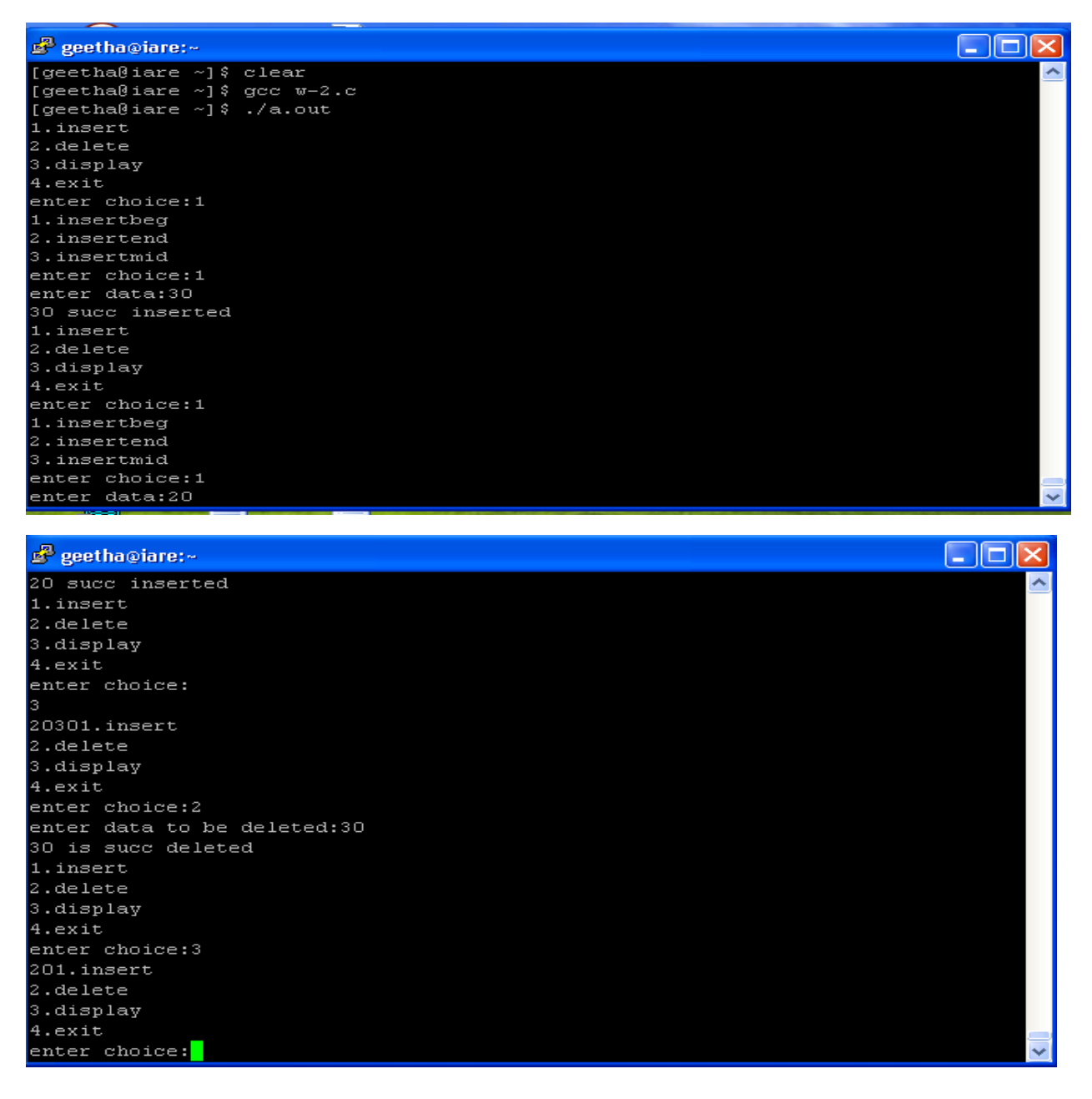

#### **OBJECTIVE**

To convert a given infix expression into its postfix Equivalent, Implement the stack using an array**.**

## **RESOURCE**:

Turbo C

## **PROGRAM LOGIC**

- 1. Create a stack
- 2. Read an Circular Q
- 3. convert infix exression into postfix expression

#### **PROCEDURE:**

Go to debug  $\rightarrow$  run or press CTRL  $+$  F9 to run the program

## **SOURCE CODE:**

#### **Program to convert a given infix expression into its postfix Equivalent, Implement the stack using an array.**

 $\#$ include  $\lt$ stdio.h $>$ #include <stdlib.h>

```
struct node { /* Basic structure of Node */
   int data;
   struct node * prev;
   struct node * next;
}*head, *last;
int main()
{
   int n, data;
  head = NULL:
  last = NULL; printf("Enter the total number of nodes in list: ");
   scanf("%d", &n);
   createList(n); // function to create double linked list
  displayList(); // function to display the list
   printf("Enter the position and data to insert new node: ");
   scanf("%d %d", &n, &data); 
  insert position(data, n); // function to insert node at any position
   displayList();
   return 0;
}
void createList(int n)
{
   int i, data;
   struct node *newNode;
  if(n >= 1){ \frac{\pi}{2} /* Creates and links the head node */
     head = (struct node *)malloc(sizeof(struct node));
      printf("Enter data of 1 node: ");
```

```
 scanf("%d", &data);
     head->data = data;
     head->prev = NULL;
    head->next = NULL;
    last = head:
     for(i=2; i<=n; i++){ /* Creates and links rest of the n-1 nodes */newNode = (struct node * ) {malloc}(sizeof (struct node)); printf("Enter data of %d node: ", i);
        scanf("%d", &data);
       newNode > data = data:
        newNode->prev = last; //Links new node with the previous node
        newNode->next = NULL;
        last->next = newNode; //Links previous node with the new node
        last = newNode; //Makes new node as last/previous node
      }
     printf("\nDOUBLY LINKED LIST CREATED SUCCESSFULLY\n");
   }
}
void insert_position(int data, int position)
{
   struct node * newNode, *temp;
  if(head == NULL) printf("Error, List is empty!\n");
   }
   else{
    temp = head; if(temp!=NULL){
        newNode = (struct node *)malloc(sizeof(struct node));
       newNode->data = data;
        newNode->next = temp->next; //Connects new node with n+1th node
       newNode->prev = temp; //Connects new node with n-1th node
       if(temp->next != NULL)
        {
            temp->next->prev = newNode; /* Connects n+1th node with new node */
        } 
       temp->next = newNode; \frac{\partial^* f}{\partial x^*} /* Connects n-1th node with new node */
       printf("NODE INSERTED SUCCESSFULLY AT %d POSITION\n", position);
      }
      else{
        printf("Error, Invalid position\n");
      }
   }
}
void displayList()
{
   struct node * temp;
  int n = 1;
  if(head == NULL) {
     printf("List is empty.\n\langle n''\rangle;
```

```
 }
   else
   {
    temp = head;printf("DATA IN THE LIST:\n");
     while(temp != NULL)
      {
       printf("DATA of %d node = %d\n", n, temp->data);
       n_{++};
        /* Moves the current pointer to next node */
       temp = temp \rightarrow next; }
   }
}
```
## **PRE LAB QUESTIONS**

- 1. what is an Circular linked list
- 2. what are Circular linked list operations

#### **LAB ASSIGNMENT**

- 1. Write a program to insert a node at first , last and at specified position of circular linked list
- 2. Write a program to eliminate duplicates from circular linked list

## **POST LAB QUESTIONS**

- 1. how to represent stack
- 2. why reverse polish notation is required
- 3. can we evaluate polish notation

#### **INPUT AND OUTPUT**

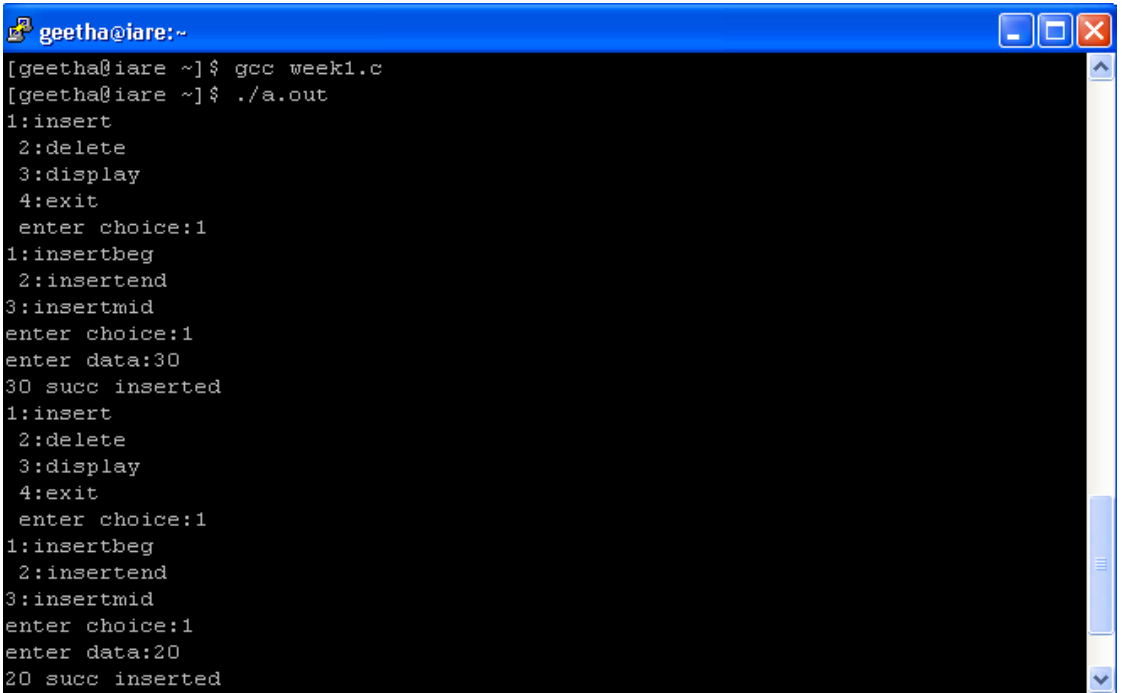

## **OBJECTIVE**

- 1. To implement a Stack using arrays.
- 2. To implement a Stack using Pointers.

## **RESOURCE**:

Turbo C

## **PROGRAM LOGIC**

## **Stack using arrays**

- 1. Create a Stack
- 2. Perform all the operation of double ended queue using arrays
- 3. Display the content of Stack at last.

## **Stack using Pointers**

- 1. Create a linked list
- 2. Perform all the operation of double ended queue using linked list
- 3. Display the content of queue at last.

## **PROCEDURE:**

Go to debug  $\rightarrow$  run or press CTRL  $+$  F9 to run the program

## **SOURCE CODE:**

## **Write a Programs to implement a Stack operation using Arrays and Pointers**

```
#include <stdio.h>
#include <stdlib.h>
struct node
{
  int info;
  struct node *ptr;
}*top,*top1,*temp;
int topelement();
void push(int data);
void pop();
void empty();
void display();
void destroy();
void stack_count();
void create();
int count = 0;
void main()
{
  int no, ch, e;
  printf("n 1 - Push");
  printf("n 2 - Pop");
  printf("\ln 3 - Top");
  printf("\n|A - Empty");
```
printf(" $\ln 5$  - Exit");

```
printf("\n 6 - Dipslay");
   printf("\n 7 - Stack Count");
   printf("\n 8 - Destroy stack");
  create();
  while (1){
     printf("
\n Enter choice : ");
     scanf("%d", &ch);
     switch (ch) {
     case 1:
        printf("Enter data
: ");
       scanf("%d", &no);
       push(no);
       break;
     case 2:
       pop();
       break;
     case 3:
       if (top == NULL)printf("No elements in stack");
       else { e
= topelement();
          printf("\n Top element : %d", e);
        }
       break;
     case 4:
       empty();
       break;
     case 5:
       exit(0);case 6:
       display();
       break;
     case 7:
       stack_count();
       break;
     case 8:
       destroy();
       break;
     default
:
       printf(" Wrong choice, Please enter correct choice ");
       break;
     }
  }
}
/* Create empty stack */
void create() {
  top = NULL;}
/* Count stack elements */
void stack_count()
```

```
{
   printf("
\n No. of elements in stack : %d", count);
}
/* Push data into stack */
void push(int data) {
  if (top == NULL){
     top =(struct node *)malloc(1*sizeof(struct node));
     top\text{-}ptr = NULL;top\text{-}info = data;
  }
  else {
     temp =(struct node *)malloc(1*sizeof(struct node));
     temp\text{-}ptr = top;temp
->info = data;
     top = temp;}
  count++;
}
/* Display stack elements */
void display() {
   top1 = top;if (top1 == NULL){
     printf("Stack is empty");
     return;
  }
  while (top1 != NULL){
     printf("%d ", top1
->info);
     top1 = top1 \rightarrow pr;}
}
/* Pop Operation on stack */
void pop() {
  top1 = top;if (top1 == NULL){
     printf("
\n Error : Trying to pop from empty stack");
     return;
  }
  else
     top1 = top1 \rightarrow pr;printf("\n Popped value : %d", top->info);
  free(top);
  top = top1;count--
;
}
```

```
/* Return top element */
      int topelement()
       {
         return(top->info);
       }
      /* Check if stack is empty or not */
       void empty()
       {
         if (top == NULL)
            printf("\n Stack is empty");
         else
            printf("\n Stack is not empty with %d elements", count);
       }
      /* Destroy entire stack */
      void destroy()
       {
         top1 = top;while (top1 := NULL){
            top1 = top \rightarrow pr;free(top);
            top = top1;top1 = top1 \rightarrow ptr;}
         free(top1);
         top = NULL;printf("\n All stack elements destroyed");
         \text{count} = 0;
       }
```
## *INPUT/OUTPUT:*

1 - Push 2 - Pop 3 - Top 4 - Empty 5 - Exit 6 - Dipslay 7 - Stack Count 8 - Destroy stack Enter choice : 1 Enter data : 56 Enter choice : 1 Enter data : 80 Enter choice : 2 Popped value : 80 Enter choice : 3 Top element : 56 Enter choice : 1 Enter data : 78 Enter choice : 1 Enter data : 90 Enter choice : 6 90 78 56 Enter choice : 7 No. of elements in stack : 3 Enter choice : 8 All stack elements destroyed Enter choice : 4

Stack is empty Enter choice : 5

#### **OBJECTIVE**

To convert a given infix expression into its postfix Equivalent, Implement the stack using an array**.**

## **RESOURCE**:

Turbo C

## **PROGRAM LOGIC**

- 1. Create a stack
- 2. Read an infix expression
- 3. convert infix exression into postfix expression

#### **PROCEDURE:**

Go to debug  $\rightarrow$  run or press CTRL  $+$  F9 to run the program

## **SOURCE CODE:**

## **Program to convert a given infix expression into its postfix Equivalent, Implement the stack using an array.**

```
#include<stdio.h>
#include<string.h>
#include<stdlib.h>
#define MAX 20
char stack[MAX];
int top=1;
char pop(); /*declaration of pop function*/
void push(char item); /*declaration of push function*/
int prcd(char symbol) /*checking the precedence*/
{
 switch(symbol) /*assigning values for symbols*/
  {
   case '+':
   case '-': return 2;
   break;
   case '*':
   case '/': return 4;
   break;
   case '^':return 6;
   break;
   case '(':
   case ')':
   case '#':return 1;
   break;
 }
}
int(isoperator(char symbol)) /*assigning operators*/
{
 switch(symbol)
  {
    case '+':
    case '*':
```

```
case '-':
   case '/':
   case '^':
   case '(':
   case ')':return 1;
   break;
   default:return 0;
  }
}
/*converting infix to postfix*/
void convertip(char infix[],char postfix[])
{
int i,symbol,j=0;
stack[++top]='#';
for(i=0; i<strlen(infix); i++){
 symbol=infix[i];
 if(isoperator(symbol)==0)
 {
   postfix[j]=symbol;
    j++;
 }
 else
 {
   if(symbol=='')push(symbol); /*function call for pushing elements into the stack*/
   else if(symbol==')')
    {
     while(stack[top]!='(')
     {
       postfix[j]=pop();
       j++;
     }
     pop(); /*function call for popping elements into the stack*/
  }
 else
  {
     if(prcd(symbol)>prcd(stack[top]))
     push(symbol);
     else
     {
       while(prcd(symbol)<=prcd(stack[top]))
       {
        postfix[j]=pop();
        j++;
       }
      push(symbol);
     }/*end of else loop*/
   }/*end of else loop*/
  } /*end of else loop*/
  }/*end of for loop*/
 While (stack[top]!='#')
 \left\{ \right.postfix[j]=pop();
   j++;
  }
 postfix[j]='\0'; /*null terminate string*/
}
```
#### **/\*main program\*/**

```
void main()
{
    char infix[20],postfix[20];
    printf("enter the valid infix string \langle n'' \rangle;
    gets(infix);
    convertip(infix,postfix); /*function call for converting infix to postfix */
    printf("the corresponding postfix string is:\langle n'' \rangle;
   puts(postfix);
 }
/*push operation*/
void push(char item)
{
  top++;
  stack[top]=item;
```

```
}
/*pop operation*/
char pop()
{
  char a;
  a=stack[top];
  top--;
  return a;
```

```
}
```
## **PRE LAB QUESTIONS**

- 1. what is an expression
- 2. what are infix, prefix and postfix notations
- 3. what are polish and reverse polish notations
- 4. which data structure is used for infix to postfix conversion

#### **LAB ASSIGNMENT**

- 1. Convert the infix expression  $(a+b)-(c*d)$  into post fix form?
- 2. Convert the following expression  $A + (B * C) ((D * E + F) / G)$  into post form.

#### **POST LAB QUESTIONS**

- 1. how to represent stack
- 2. why reverse polish notation is required
- 3. can we evaluate polish notation

## **INPUT AND OUTPUT**

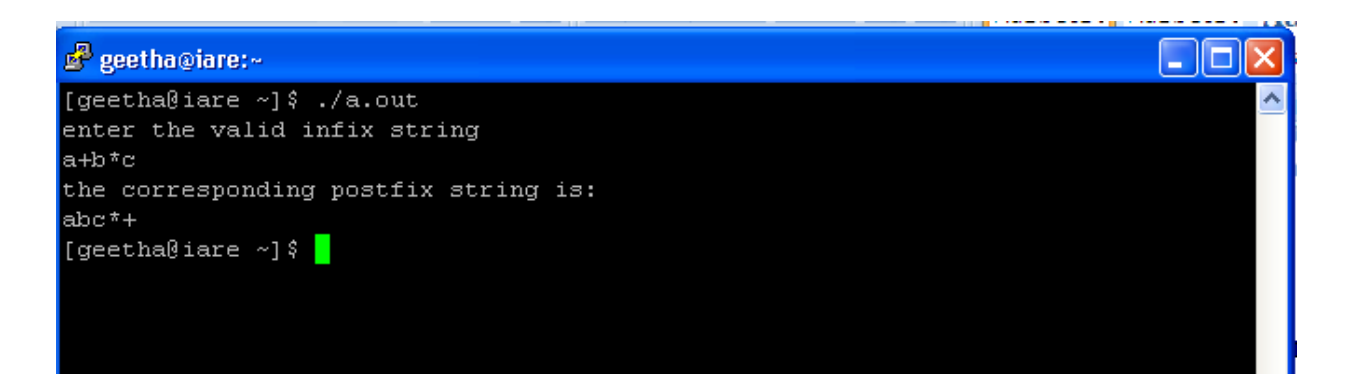

#### **OBJECTIVE**

Write a Program to implement postfix Evaluation**.**

#### **RESOURCE**:

Turbo C

## **PROGRAM LOGIC**

- 4. Create a stack
- 5. Read an infix expression
- 6. convert infix exression into postfix expression

#### **PROCEDURE:**

Go to debug  $\rightarrow$  run or press CTRL  $+$  F9 to run the program

#### **SOURCE CODE:**

#include<stdio.h> #include<ctype.h>

```
char stack[100];
int top = -1;
void push(char x)
{
stack[++top] = x;}
char pop()
{
if(top == -1)return -1;
else
return stack[top--];
}
int priority(char x)
{
if(x == '')return 0;
if(x == '+' || x == '-')
return 1;
if(x == '*' || x == '/')
return 2;
return 0;
}
int main()
{
charexp[100];
char *e, x;
printf("Enter the expression : ");
scanf("%s",exp);
printf("\n|n");
  e = exp;
```

```
while(e \equiv \langle 0' \rangle {
if(isalnum(*e))
printf("%c ",*e);
else if(e == '(')
push(*e);
else if(*e == ')')
\left\{\begin{array}{ccc} \end{array}\right\}while((x = pop()) != '(')
printf("%c", x);
        }
else
\left\{\begin{array}{ccc} \end{array}\right\}while(priority(stack[top]) > = priority(*e))
printf("%c ",pop());
push(*e);
        }
e++;
    }
while(top != -1)
    {
printf("%c ",pop());
}return 0;
}
```
#### **PRE LAB QUESTIONS**

- 1. what is an Postfix expression
- 2. what are infix, prefix and postfix notations
- 3. what are polish and reverse polish notations
- 4. which data structure is used for infix to postfix conversion

## **LAB ASSIGNMENT**

- 1. Convert the Postfix expression (ab)-(cd)\*/ into post fix form?
- 2. Convert the following expression A BC $*$  DE F/G+ $*$  into post form.

#### **INPUT AND OUTPUT**

```
C:NTURBOC3NBIN>TC
Enter the expression :: 345**The result of expression 345*** = -27
Enter the expression :: 345
The result of expression 345 = 5Enter the expression :: 345**The result of expression 345** = 27
Enter the expression ::
```
## **OBJECTIVE**

- 1. To implement a Queue using arrays.
- 2. To implement a Queue using Pointers.

## **RESOURCE**:

Turbo C

## **PROGRAM LOGIC**

## **Queue using arrays**

- 1. Create a Queue
- 2. Perform all the operation of double ended queue using arrays
- 3. Display the content of Queue at Rear.

## **Queue using Pointers**

- 4. Create a linked list
- 5. Perform all the operation of double ended queue using linked list
- 6. Display the content of queue at Front.

## **PROCEDURE:**

Go to debug  $\rightarrow$  run or press CTRL  $+$  F9 to run the program

## **SOURCE CODE:**

#include<stdio.h>

#define n 5

int main()

## {

```
int queue[n],ch=1,front,rear=0,i,j=1,x=n;
```

```
printf("Queue using Array");
```
printf("\n1.Rear \n2.Front \n3.Display \n4.Exit");

while(ch)

## {

printf("\nEnter the Choice:");

scanf("%d",&ch);

switch(ch)

{

case 1:

if(rear==x)

printf("\n Queue is Full");

else

```
{
```

```
printf("\n Enter no %d:",j++);
scanf("%d",&queue[rear++]);
}
break;
case 2:
if(front==rear)
{
printf("\n Queue is empty");
}
else
{
printf("\n Deleted Element is %d",queue[front++]);
x++;
}
break;
case 3:
printf("\nQueue Elements are:\n ");
if(front==rear)
printf("\n Queue is Empty");
else
{
for(i=front; i<real; i++){
printf("%d",queue[i]);
printf("\n|");
}
break;
case 4:
exit(0);
```
## default:

printf("Wrong Choice: please see the options");

```
}
}
}
```
return 0;

}

#### **PRE LAB QUESTIONS**

- 1. what is queue
- 2. List the various queue operations
- 3. What is the advantage of queue

## **INPUT AND OUTPUT:**

8 - Rear<br>9 - Front 9 - Front 10 - Overflow 11 - Underflow 12 - Exit 13 - Display 14 - Queue<br>15 - Count -Count Enter choice : 1 Enter data : 56 Enter choice : 1 Enter data : 80 Enter choice : 2 Popped value : 80 Enter choice : 3 Enter choice : 1 Enter data : 78 Enter choice : 1 Enter data : 90 Enter choice : 6 90 78 56 Enter choice : 7 No. of elements in Queue:3 Enter choice : 8 All queue elementsdestroyed Enter choice : 4 queue is empty Enter choice : 5

#### **OBJECTIVE**

- 1. Sorting the list of integers in ascending order using Bubble sort
- 2. Sorting the list of integers in ascending order using Selection sort
- 3. Sorting the list of integers in ascending order using Insertion sort

#### **RESOURCE**:

Turbo C

## **PROGRAM LOGIC**

## **Quick sort**

- 1. Read the elements to be sort
- 2. Find the proper pivot element
- 3. Apply quick sort method to sort the remaining elements

#### **Selection sort**

- 1. Read the elements to be sort
- 2. Select the minimum element
- 3. Apply the selection sort to sort the remaining elements

## **PROCEDURE:**

Go to debug  $\rightarrow$  run or press CTRL + F9 to run the program

#### **SOURCE CODE:**

#### **BUBBLE SORT**

 $\#$ include  $\lt$ stdio.h $>$ 

```
int main()
{
int array[100], n, c, d, swap;
```
printf("Enter number of elements\n"); scanf("%d", &n);

printf("Enter %d integers\n", n);

```
for (c = 0; c < n; c++)scanf("%d", &array[c]);
for (c = 0; c < n - 1; c++) {
for (d = 0; d < n - c - 1; d++) {
if (array[d] > array[d+1]) /* for decreasing order use '<' instead of '>' */
     {
   swap = array[d];
     array[d] = array[d+1];array[d+1] = swap; }
   }
  }
```
printf("Sorted list in ascending order:\n");

for  $(c = 0; c < n; c++)$ 

```
printf("%d
\n", array[c]);
```
return 0;

```
}
```
## **SELECTION SORT**

```
#include<stdio.h>
void sel_sort(int[]);
void main() {
  int num[5],count;
  printf("enter the five elements to sort:\n");
  for(count=0;count<5;count++)
    scanf("%d",&num[count]);
  sel_sort(num); /*function call*/
  printf("\n\n elements after sorting:\n");
  for(count=0;count<5;count++)
    printf("%d
\n",num[count]);
}
/*called function*/
void sel_sort(int num[]) {
  int i,j,min,temp;
  for(i=0; j<5; j++){
   min=j;
   for(i=i;i<5;i++)if(num[min]>num[i])
   min=i;
  if(min<5){
      temp=num[j];
      num[j] = num(min];num[min]=temp;
  }
   printf("%d
\t",num[j]);
 }
}
```
## **INSERTION SORT**

```
#include<stdio.h>
int main() {
int i, j, count, temp, number[25];
printf("How many numbers u are going to enter?: ");
scanf("%d",&count);
printf("Enter %d elements: ", count);
for(i=0;i<count;i++)scanf("%d",&number[i]);
for(i=1; i < count; i++)temp=number[i];
j=i-1;while((temp<number[j])\&&(j>=0)){
number[j+1]=number[j];
j=j-1;
```

```
 }
number[i+1]=temp; }
printf("Order of Sorted elements: ");
for(i=0;i<count;i++)printf(" %d",number[i]);
```
return 0; }

#### **PRE LAB QUESTIONS**

- 1. what is sorting
- 2. List the various sorting algorithms
- 3. What is the advantage of selection sort
- 4. How to find pivot element in quick sort
- 5. Is quick sort is stable algorithm

## **LAB ASSIGNMENT**

1 . Rearrange the following numbers using Bubble sort procedure. 42, 12, 18, 98, 67, 83, 8, 10, 71

2.Apply the selection sort on the following elements21,11,5,78,49, 54,72,88

#### **POST LAB QUESTIONS**

- 6. What is the time complexity of selection sort
- 7. What is the time complexity of quick sort
- 8. Why sorting is required
- 9. Is selection sort is stable
- 10. What is the worst case for quick sort

## **8. 9 INPUT AND OUTPUT**

#### **QUICK SORT**

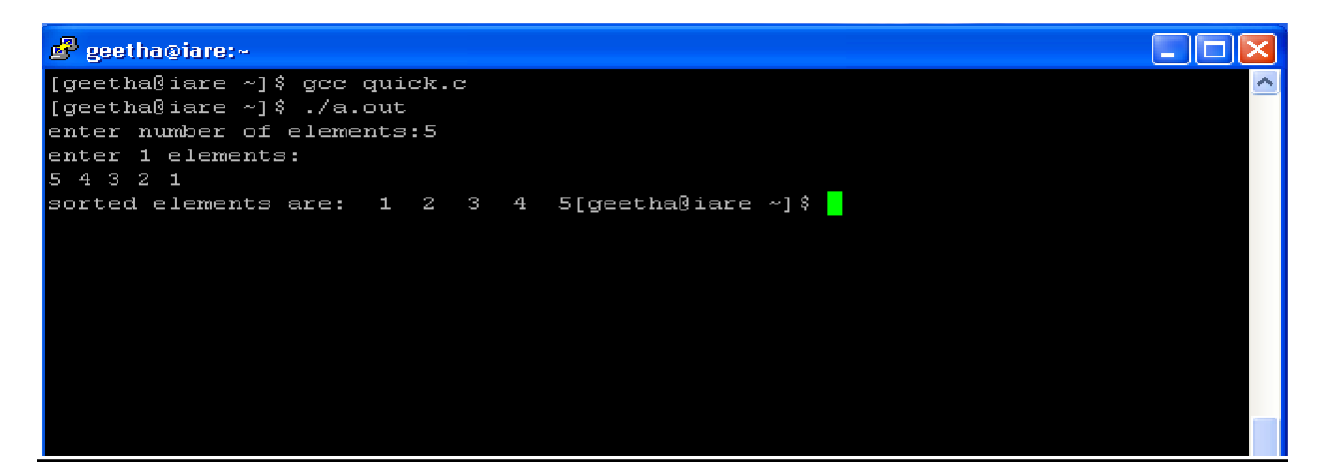

## **SELECTION SORT**

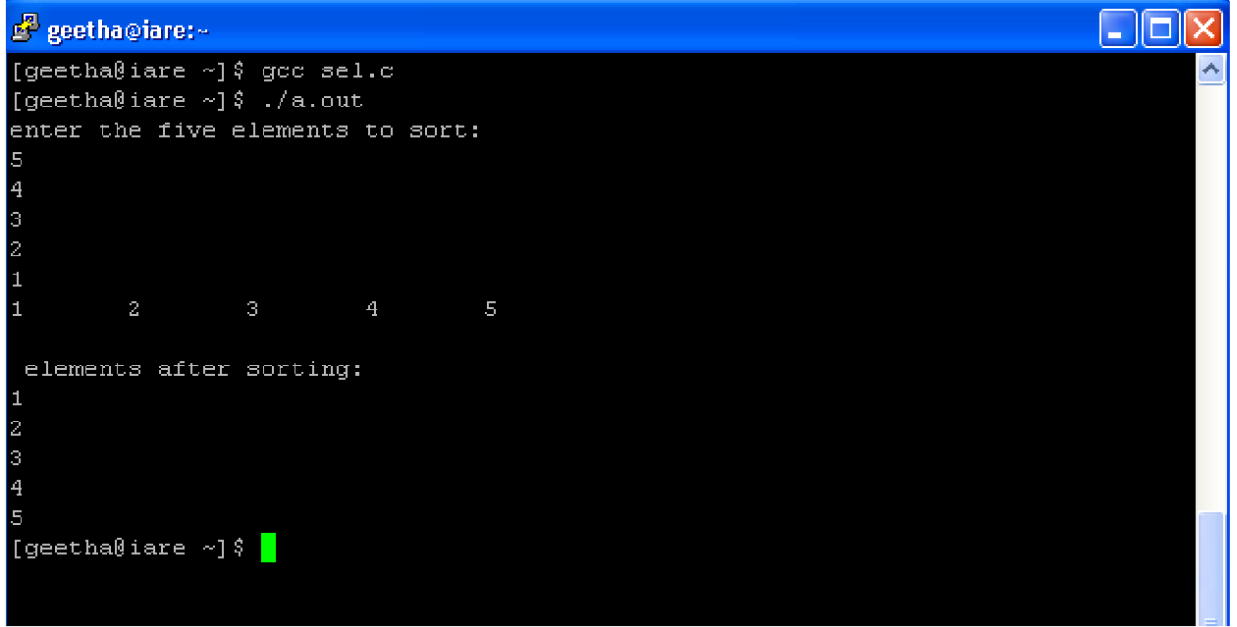

#### **OBJECTIVE**

- 1. Sorting the list of integers in ascending order using Merge sort
- 2. Sorting the list of integers in ascending order using Quick sort

#### **RESOURCE**:

Turbo C

#### **PROGRAM LOGIC**

#### **Quick sort**

- 1. Read the elements to be sort
- 2. Find the proper pivot element
- 3. Apply quick sort method to sort the remaining elements

#### **Selection sort**

- 4. Read the elements to be sort
- 5. Select the minimum element
- 6. Apply the selection sort to sort the remaining elements

#### **PROCEDURE:**

Go to debug  $\rightarrow$  run or press CTRL + F9 to run the program

## **SOURCE CODE: MERGE SORT :**

#include<stdio.h>

#include<conio.h>

#define MAX\_SIZE 5

void merge\_sort(int, int);

void merge\_array(int, int, int, int);

int arr\_sort[MAX\_SIZE];

```
int main() {
```
int i;

printf("Simple Merge Sort Example - Functions and Array\n");

printf("\nEnter %d Elements for Sorting\n", MAX\_SIZE);

```
for (i = 0; i < MAX_SIZE; i++)
```
scanf("%d", &arr\_sort[i]);

printf("\nYour Data :");

for  $(i = 0; i < MAX\_SIZE; i++)$  {

printf("\t%d", arr\_sort[i]);

}

merge\_sort(0, MAX\_SIZE - 1);

printf("\n\nSorted Data :");

```
for (i = 0; i < MAX\_SIZE; i++) {
 printf(
"
\t%d", arr_sort[i]);
 }
  getch(); }
void merge_sort(int i, int j) 
{
  int m;
 if (i < j) {
m = (i + j) / 2; merge_sort(i, m);
merge\_sort(m + 1, j);merge\_array(i, m, m + 1, j);}
}
void merge_array(int a, int b, int c, int d) 
{
  int t[50];
int i = a, j = c, k = 0;
 while (i \le b \&\& j \le d) {
   if (arr_sort[i] < arr_sort[j])
   t[k++] = arr\_sort[i++]; else
   t[k++] = arr\_sort[j++];}
 while (i \le b)t[k++] = arr\_sort[i++];while (j \le d)t[k++] = arr\_sort[j++];for (i = a, j = 0; i \le d; i++)arr\_sort[i] = t[j];}
```
## **QUICK SORT:**

#include<stdio.h> void quicksort(int number[25],int first,int last){ int i, j, pivot, temp; if(first<last){ pivot=first; i=first;

```
j=last;
   while(i < j){
     while(number[i]<=number[pivot]&&i<last)
     i++;
     while(number[j]>number[pivot])
     j--;
     if(i < j)temp=number[i];
       number[i]=number[j];
       number[j]=temp;
     }
   }
   temp=number[pivot];
   number[pivot]=number[j];
   number[j]=temp;
   quicksort(number,first,j-1);
   quicksort(number,j+1,last);
  }
}
int main(){
 int i, count, number[25];
  printf("How many elements are u going to enter?: ");
  scanf("%d",&count);
  printf("Enter %d elements: ", count);
  for(i=0;i<count;i++)scanf("%d",&number[i]);
  quicksort(number,0,count-1);
  printf("Order of Sorted elements: ");
  for(i=0;i<count;i++)printf(" %d",number[i]);
  return 0;
}
```
## **PRE LAB QUESTIONS**

- 1. what is sorting
- 2. List the various sorting algorithms
- 3. What is the advantage of selection sort
- 4. How to find pivot element in quick sort
- 5. Is quick sort is stable algorithm

## **LAB ASSIGNMENT**

1 . Rearrange the following numbers using Merge sort procedure. 42, 12, 18, 98, 67, 83, 8, 10, 71

2.Apply the Quick sort on the following elements21,11,5,78,49, 54,72,88

#### **POST LAB QUESTIONS**

- 11. What is the time complexity of merge sort
- 12. What is the time complexity of quick sort
- 13. Why sorting is required
- 14. What is the worst case for quick sort

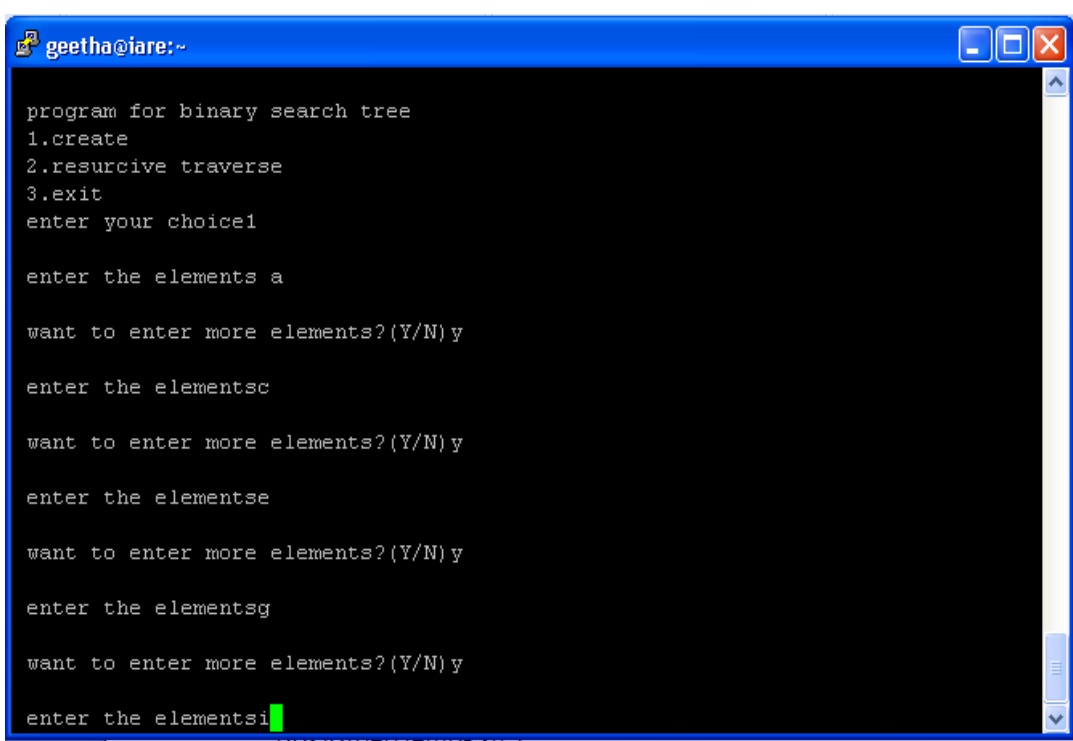

#### **OBJECTIVE**

- 1. Program to implement Linear Search
- 2. Program to implement Binary Search

#### **RESOURCE**:

Turbo C

## **PROGRAM LOGIC**

1. Create a linear and binary search with the property binary search

#### **SOURCE CODE:**

#### **LINEAR SEARCH:**

#include <stdio.h> int main() { int array[100], search, c, n;

 printf("Enter number of elements in array**\n**"); scanf("%d", &n);

printf("Enter %d integer(s)**\n**", n);

for  $(c = 0; c < n; c++)$ scanf("%d", &array[c]);

 printf("Enter a number to search**\n**"); scanf("%d", &search);

```
for (c = 0; c < n; c++){
  if (array[c] == search) /* If required element is found */
  {
   printf("%d is present at location %d.\n", search, c+1);
   break;
  }
 }
if (c == n) printf("%d isn't present in the array.\n", search);
```
 return 0; }

## **BINARY SEARCH:**

```
#include<stdio.h>
#include<conio.h>
int main()
{
   int i, arr[10], search, first, last, middle;
   printf("Enter 10 elements (in ascending order): ");
```

```
for(i=0; i<10; i++)
      scanf("%d", &arr[i]);
   printf("\nEnter element to be search: ");
   scanf("%d", &search);
  first = 0;last = 9;
  middle = (first + last)/2;while(first \le last)
   {
      if(arr[middle]<search)
       first = middle+1; else if(arr[middle]==search)
     \left\{ \right. printf("\nThe number, %d found at Position %d", search, middle+1);
        break;
      }
      else
       last = middle-1;middle = (first + last)/2; }
   if(first>last)
      printf("\nThe number, %d is not found in given Array", search);
   getch();
   return 0;
}
```

```
INPUT AND OUTPUT
```
How many Elements you want to Enter? 6 Enter the Key element to search! 56 Enter the elements: 23 67 89 56 19 12 Element found in position 4

How many Elements you enter? 6

Enter the Key Element to search

8

```
Enter the Elements: 2
```
4

6

8

10

12

Element Found in 4 positions.

#### **OBJECTIVE**

- 1. To create a binary search tree of characters.
- 2. Traverse the above Binary search tree recursively in Post order.

#### **RESOURCE**:

Turbo C

#### **PROGRAM LOGIC**

- 2. Create binary tree with the property binary search tree
- 3. Visit the tree in post order
- 4. Visit in the order left, right, root
- 5. Display the visited nodes

#### **PROCEDURE:**

Go to debug  $\rightarrow$  run or press CTRL  $+$  F9 to run the program

#### **SOURCE CODE:**

#### **/\*program for creating and traversing the binary search tree\*/**

```
#include<stdio.h>
#include<stdlib.h>
typedef struct BST
{
   char d;
/*declaring a structure to create a node*/
  struct BST *lc,*rc;
}node;
/*main program*/
void main()
{
  int choice;
  char ans='N';
  int key;
   node *nn,*root,*parent;
   root=NULL;
   printf("\n program for binary search tree");
   do
  {
    printf("\n 1.create");
    printf("\n 2.resurcive traverse");
    printf("n 3.exit");
    printf("\n enter your choice");
    scanf("%d",&choice);
    switch(choice) /*switch case*/
    {
     case 1:
                      do
                      {
```
nn=(node \*)malloc(sizeof(node));

```
case 2:
                            nn->rc=NULL;
                            scanf(" %c",&nn->d);
                            if(root==NULL)
                            root=nn;
                           else
                               insert(root,nn);
                            printf("\n want to enter more elements?(Y/N)");
                            scanf(" %c",&ans);
                       \}while(ans=='y');
                      break;
                      if(root==NULL)
                      printf("tree is not created");
                      else
                      {
                           printf("\n the inorder display:");
                           inorder(root);
                          printf("\n the preorder display:");
                          preorder(root);
                          printf("\n the postorder display:");
                          postorder(root);
                      }
                      break;
    } /*end of switch case*/
  }while(choice!=3);
}
/*insertion operation*/
void insert(node *root,node *nn)
{
  int c,d;
  c=nn->d;
  d=root->d;
  if(c < d){
   if(root->lc==NULL)
   root->lc=nn;
   else
    insert(root->lc,nn);
  }
}
/*inorder traversal*/
void inorder(node *temp)
{
  if(temp!=NULL)
  {
   inorder(temp->lc);
   printf(" %c",temp->d);
   inorder(temp->rc);
  }
}
/*preorder traversal*/
void preorder(node *temp)
{
  if(temp!=NULL)
  {
   printf(" %c",temp->d);
   preorder(temp->lc);
   preorder(temp->rc);
```

```
}
}
/*postorder traversal*/
void postorder(node *temp)
{
 if(temp!=NULL)
 {
  postorder(temp->lc);
  postorder(temp->rc);
  print(" % c", temp > d);}
}
```
## **PRE LAB QUESTIONS**

- 1. Differentiate between BST and complete BST
- 2. What are the properties of BST
- 3. How many nodes will be there in given nth level.

#### **LAB ASSIGNMENT**

1. Construct a binary search tree for the following 80, 40, 75, 30, 20, 90, 50

## **POST LAB QUESTIONS**

- 1. List the various tree traversal techniques are there
- 2. Write the necessary condition for inserting element into BST
- 3. List the applications of BST

#### **INPUT AND OUTPUT**

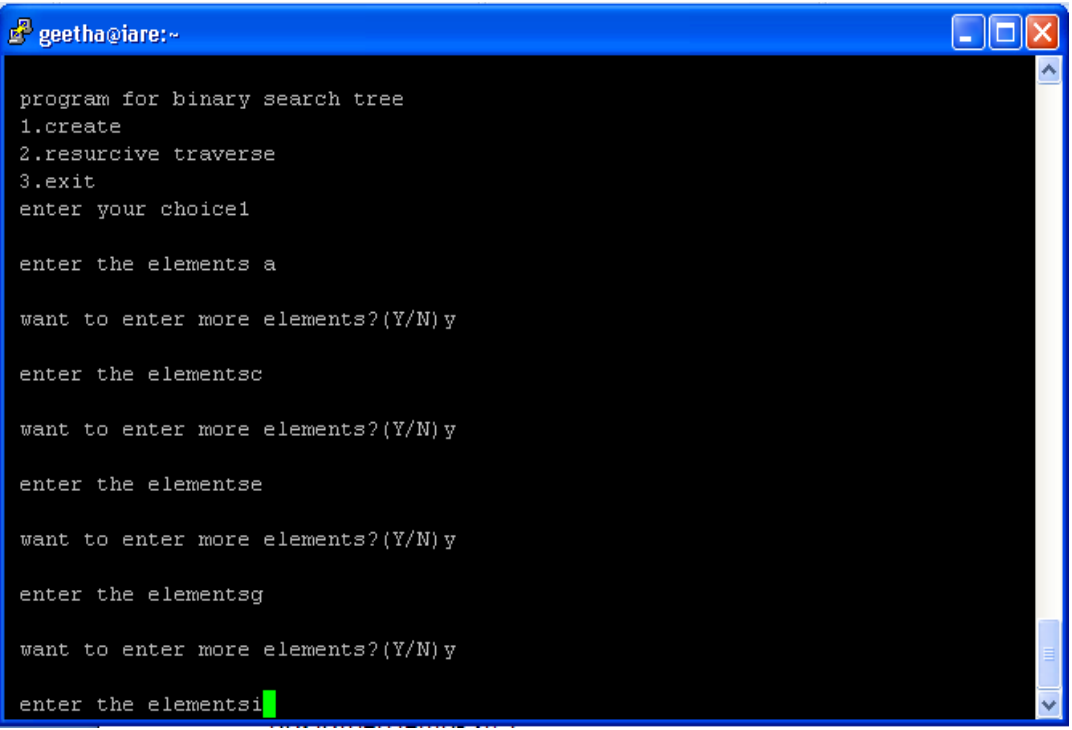

#### **A: Write C programs for implementing the following graph traversal algorithm for Depth first traversal**

#### **OBJECTIVE**

To traverse graph

#### **RESOURCE**:

Turbo C

#### **PROGRAM LOGIC**

- 1. Take the graph as a input
- 2. Start at some vertex and traverse it using DFS
- 3. Apply the above procedure for all nodes

#### **PROCEDURE:**

Go to debug  $\rightarrow$  run or press CTRL  $+$  F9 to run the program

#### **SOURCE CODE:**

## **DFS**

```
#include <stdio.h>
void dfs(int);
int g[10][10],visited[10],n,vertex[10];
void main()
{
  int i,j;
  printf("enter number of vertices:");
  scanf("%d",&n);
  printf("enter the val of vertex:");
  for(i=0;i < n;i++)scanf("%d",&vertex[i]);
  printf("\n enter adjecency matrix of the graph:");
 for(i=0;i < n;i++)for(j=0;j < n;j++)scanf("%d",&g[i][j]);
 for(i=0;i< n;i++)visited[i]=0;
 dfs(0);}
void dfs(int i)
{
 int j;
  printf("%d",vertex[i]);
visited[i]=1; for(j=0;j\leq n;j++)if(!visited[j]&&g[i][j]=-1)dfs(j);}
```
## **PRE LAB QUESTIONS**

- 1. What is graph
- 2. List various way of representations of graph<br>3. How many graph traversal algorithms are the
- How many graph traversal algorithms are there

#### **LAB ASSIGNMENT**

1. Find DFS traversal of the following graph

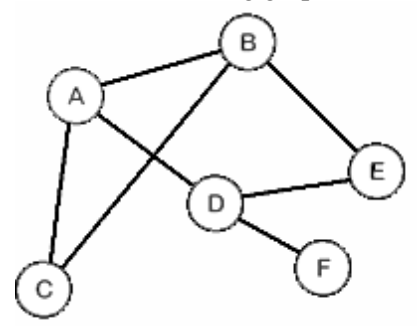

2. Deduce the time complexity of DFS algorithm

#### **POST LAB QUESTIONS**

- 1. Applications of graph traversals
- 2. Define minimum spanning tree
- 3. What is the time complexity of DFS

## **12. 9 INPUT AND OUTPUT**

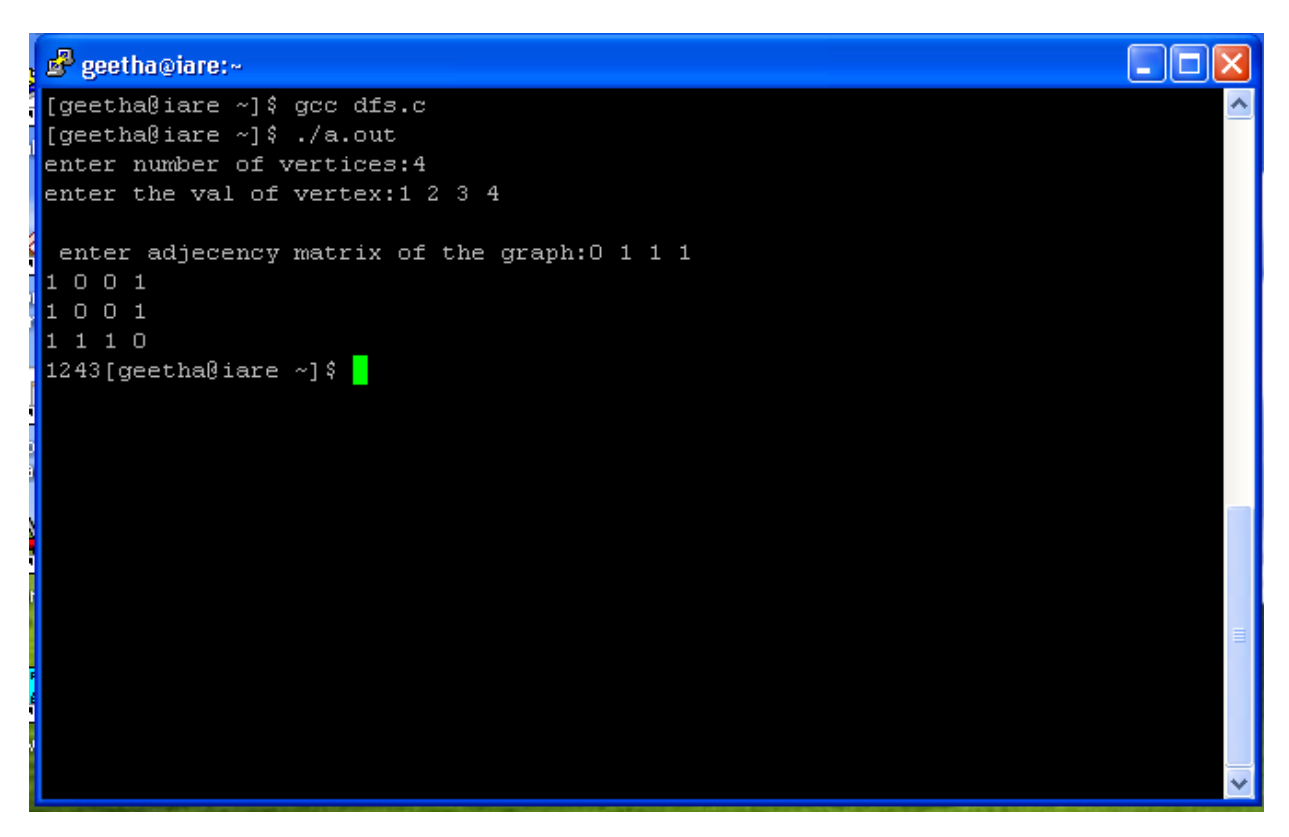

# **CONTENT BEYOND SYLLABUS**

#### **OBJECTIVE**

\*Write a C Program to check whether two given lists are containing the same data.

#### **SOURCE CODE**

```
#include <stdio.h>
#include <stdlib.h>
struct node
{
  int num;
  struct node *next;
};
void feedmember(struct node **);
int compare (struct node *, struct node *);
void release(struct node **);
int main() {
  struct node {}^*\mathsf{p} = \text{NULL};
  struct node *q = NULL;int result;
  printf("Enter data into first list\n");
  feedmember(&p);
  printf("Enter data into second list\n");
  feedmember(&q);
  result = compare(p, q);if (result == 1) {
     printf("The 2 list are equal.\langle n" \rangle;
  }
  else {
     printf("The 2 lists are unequal.\n");
  }
  release (&p);
  release (&q);
  return 0;
}
int compare (struct node *p, struct node *q) {
  while (p \leq NULL \&\& q \leq NULL){
     if (p->num != q-> num) {
       return 0;
     }
     else
     {
       p = p->next;
       q = q->next;
     }
   }
  if (p := NULL \mid q := NULL) {
     return 0;
   }
```

```
else
        {
     return 1;
  }
}
void feedmember (struct node **head) {
  int c, ch;
  struct node *temp;
  do
         {
     printf("Enter number: ");
     scanf("%d", &c);
     temp = (struct node * ) \text{malloc}(size of (struct node));temp->num = c;
     temp->next = *head;
     *head = temp;
     printf("Do you wish to continue [1/0]: ");
     scanf("%d", &ch);
  }while (ch != 0);
  print(f("n");}
void release (struct node **head)
{
  struct node *temp = *head;while ((*)head)! = NULL){
     (*head) = (*head)->next;
     free(temp);
     temp = *head;}
}
```

```
INPUT/ OUTPUT
```
Enter data into first list Enter number: 12 Do you wish to continue [1/0]: 1 Enter number: 3 Do you wish to continue [1/0]: 1 Enter number: 28 Do you wish to continue [1/0]: 1 Enter number: 9 Do you wish to continue [1/0]: 0

Enter data into second list Enter number: 12 Do you wish to continue [1/0]: 1 Enter number: 3 Do you wish to continue [1/0]: 1 Enter number: 28 Do you wish to continue [1/0]: 1 Enter number: 9 Do you wish to continue [1/0]: 0

The 2 list are equal.

## **OBJECTIVE**

\*Write a C program to find the largest element in a given doubly linked list.

#### **SOURCE CODE**

```
#include <stdio.h>
#include <stdlib.h>
struct node
{
  int num;
  struct node *next;
  struct node *prev;
};
void create(struct node **);
int max(struct node *);
void release(struct node **);
int main()
{
  struct node {}^*\mathsf{p} = \text{NULL};
  int n;
  printf("Enter data into the list\n");
  create(&p);
  n = max(p);printf("The maximum number entered in the list is %d.\langle n, n \rangle;
  release (&p);
  return 0;
}
int max(struct node *head)
{
  struct node *max, *q;
  q = max = head;while (q \equiv \text{NULL}){
     if (q->num > max->num)
     {
       max = q;}
     q = q->next;
  }
  return (max->num);
}
void create(struct node **head)
{
  int c, ch;
  struct node *temp, *rear;
```

```
\begin{bmatrix} 1 \\ 1 \end{bmatrix}printf("Enter number: ");
     scanf("%d", &c);
     temp = (struct node * ) \text{malloc}(sizeof(\text{struct node}));
     temp->num = c;
     temp->next = NULL;
     temp\text{-}spec = NULL;if (*head == NULL)
     {
        *head = temp;
     }
     else {
        rear \ge next = temp;temp
->prev
= rear;
     }
     rear = temp;printf("Do you wish to continue [1/0]: ");
     scanf("%d", &ch);
  } while (ch != 0);
   print(f("n");}
void release(struct node **head) {
   struct node *temp = *head;*head = (*head)->next;
  while ((*)head) != NULL)
  {
     free(temp);
     temp = *head;(*head) = (*head)->next;
  }
}
INPUT/ OUTPUT:
Enter data into the list
```
Enter number: 12 Do you wish to continue [1/0]: 1 Enter number: 7 Do you wish to continue [1/0]: 1 Enter number: 23 Do you wish to continue [1/0]: 1 Enter number: 4 Do you wish to continue [1/0]: 1 Enter number: 1 Do you wish to continue [1/0]: 1 Enter number: 16 Do you wish to continue [1/0]: 0

The maximum number entered in the list is 23.

## **OBJECTIVE**

\*Write a C program to reverse the elements in the stack using recursion.

#### **SOURCE CODE**

```
#include <stdio.h>
#include <stdlib.h>
struct node
{
  int a;
  struct node *next;
};
void generate(struct node **);
void display(struct node *);
void stack_reverse(struct node **, struct node **);
void delete(struct node **);
int main()
{
  struct node *head = NULL;generate(&head);
  printf("\nThe sequence of contents in stack\n");
  display(head);
  printf("\nInversing the contents of the stack\n");
  if (head != NULL)
  {
     stack reverse(&theta, &(head->next));
  }
  printf("\nThe contents in stack after reversal\n");
  display(head);
  delete(&head);
  return 0;
}
void stack reverse(struct node **head, struct node **head next)
{
  struct node *temp;
  if (*head_next != NULL)
  {
     temp = (*head next)->next;
     (*head_new-) > next = (*head);*head = *head next;
     *head_next = temp;
     stack_reverse(head, head_next);
  }
}
void display(struct node *head)
{
```

```
if (head != NULL)
  {
     printf("%d", head->a);
     display(head
->next);
  }
}
void generate(struct node **head) {
  int num, i;
  struct node *temp;
  printf("Enter length of list: ");
  scanf("%d", &num);
   for (i = num; i > 0; i-){
     temp = (struct node * ) \text{malloc}(sizeof(\text{struct node}));
     temp \rightarrow a = i;if (*head == NULL)
     {
        *head = temp;
        (*head)->next = NULL;
     }
     else {
        temp\text{-}next = *head;*head = temp;
     }
  }
}
void delete(struct node **head) \left\{ \right.struct node *temp;
  while (*head!= NULL)
  {
     temp = *head;*head = (*head)->next;
     free(temp);
  }
}
```
#### *INPUT/OUTPUT:*

Enter length of list: 10

The sequence of contents in stack 1 2 3 4 5 6 7 8 9 10

Reversing the contents of the stack

The contents in stack after reversal 10 9 8 7 6 5 4 3 2 1

#### **OBJECTIVE**

\*Write a C program to implement stack using linked list.

```
SOURCE CODE
#include <stdio.h>
#include <stdlib.h>
struct node
{
  int info;
  struct node *ptr;
}*top,*top1,*temp;
int topelement();
void push(int data);
void pop();
void empty();
void display();
void destroy();
void stack_count();
void create();
int count = 0;
void main()
{
  int no, ch, e;
  printf("\n 1 - Push");
   printf("n 2 - Pop");
   printf("\ln 3 - Top");
  print("n 4 - Empty");printf("n 5 - Exit");
  printf("\ln 6 - Dipslay");
  printf("\n 7 - Stack Count");
  printf("\n 8 - Destroy stack");
  create();
  while (1){
     printf("\n Enter choice : ");
     scanf("%d", &ch);
     switch (ch)
     {
     case 1:
       printf("Enter data : ");
       scanf("%d", &no);
       push(no);
       break;
     case 2:
       pop();
       break;
```

```
case 3:
        if (top == NULL)printf("No elements in stack");
       else { e
= topelement();
           printf("\n Top element : %d", e);
        }
        break;
     case 4:
        empty();
        break;
     case 5:
        exit(0);case 6:
        display();
        break;
     case 7:
        stack_count();
        break;
     case 8:
        destroy();
        break;
     default
:
        printf(" Wrong choice, Please enter correct choice ");
        break;
     }
  }
}
/* Create empty stack */
void create() {
  top = NULL;}
/* Count stack elements */
void stack_count() {
   printf("
\n No. of elements in stack : %d", count);
}
/* Push data into stack */
void push(int data) {
  if (top == NULL){
     top =(struct node *)malloc(1*sizeof(struct node));
     top\text{-}ptr = NULL;top\text{-}info = data;
  }
  else {
     temp =(struct node *)malloc(1*sizeof(struct node));
     temp\text{-}ptr = top;temp\rightarrow info = data;top = temp;}
```

```
count++;
}
/* Display stack elements */
void display() {
   top1 = top;if (top1 == NULL){
     printf("Stack is empty");
     return;
   }
  while (top1 := NULL){
     printf("%d ", top1
->info);
     top1 = top1 \rightarrow pr;}
}
/* Pop Operation on stack */
void pop() {
  top1 = top;if (top1 == NULL){
     printf("
\n Error : Trying to pop from empty stack");
     return;
   }
  else
     top1 = top1 \rightarrow pr;printf("\n Popped value : %d", top->info);
  free(top);
  top = top1;count--
;
}
/* Return top element */
int topelement() {
   return(top
->info);
}
/* Check if stack is empty or not */
void empty() {
  if (top == NULL)printf("
\n Stack is empty");
  else
     printf("
\n Stack is not empty with %d elements", count);
}
/* Destroy entire stack */
void destroy() {
  top1 = top;
```

```
while (top1 != NULL){
   top1 = top \rightarrow pr;free(top);
   top = top1;top1 = top1 \rightarrow pr;}
free(top1);
top = NULL;printf("
\n All stack elements destroyed");
```

```
count = 0;
```
## *INPUT/OUTPUT:*

}

1 - Push 2 - Pop 3 - Top 4 - Empty 5 - Exit 6 - Dipslay 7 - Stack Count 8 - Destroy stack Enter choice : 1 Enter data : 56 Enter choice : 1 Enter data : 80 Enter choice : 2 Popped value : 80 Enter choice : 3 Top element : 56 Enter choice : 1 Enter data : 78 Enter choice : 1 Enter data : 90 Enter choice : 6 90 78 56 Enter choice: 7 No. of elements in stack : 3 Enter choice : 8 All stack elements destroyed Enter choice : 4 Stack is empty

Enter choice : 5

#### **OBJECTIVE**

\*Write a C program to count the number of nodes in the binary search tree.

#### **SOURCE CODE**

```
#include < stdio.h >
\#include < conio.h >#include < alloc.h >#define new_node (struct node*)malloc(sizeof (struct node))
struct node
{
          int data;
          struct node *lchild;
          struct node *rchild;
};
struct node *create_bin_rec();
void print_bin_pre_rec(struct node *t);
void cnt nodes(struct node *t, int *l, int *nl);
void main()
\left\{ \right.struct node *root;
          int leaf,nonleaf;
          clrscr();
          printf("\nCreate a binary tree \n");
          root = create bin rec();
          printf("\n Binary tree is ");
          print_bin_pre_rec(root);
          leaf = nonleaf = 0:
          cnt_nodes(root,&leaf,&nonleaf);
          printf("\n Total no. of leaf nodes are : %d ",leaf);
          printf("\n Total no. of nonleaf nodes are : %d ",nonleaf);
          printf("\n Total no. of nodes are : %d ", (leaf+nonleaf));
} // main
struct node *create_bin_rec()
{
          int data;
          struct node *t;
          printf("nData (-1 to exit): ");
          scanf("%d",&data);
          if( data == -1)
                     return(NULL);
          else
           {
           } //else
                     t = new\_node;t->data = data;
                     t->lchild =create_bin_rec();
                     t->rchild =create_bin_rec();
                     return(t);
```
} // create

```
void print_bin_pre_rec(struct node *t)
{
          if( t != NULL)
          {
          } // if
} // print bin pre rec
                     printf("%4d",t->data);
                     print_bin_pre_rec(t->lchild);
                     print_bin_pre_rec(t->rchild);
void cnt nodes(struct node *t, int *l, int *nl)
{
          if(t != NULL){
                     if( t->lchild == NULL && t->rchild == NULL)
                               (*1)++;
          } // if
} // cnt nodes
                    else
                               (*nl)++;
                               cnt_nodes(t->lchild,l,nl);
                               cnt_nodes(t->rchild,l,nl);
```
#### **INPUT OUTPUT**

Create binary tree Data (-1 to exit) 10 Data (-1 to exit) 20 Data  $(-1)$  to exit)  $-1$ 

Binary tree is 10 20 Total no. of leaf nodes are 1 Total no. of non leaf nodes are 1 Total no. of nodes are 2

#### **OBJECTIVE**

\*Write a C program to sort an array of integers in ascending order using radix sort.

## **SOURCE CODE**

```
#include <stdio.h>
int min = 0, count = 0, array[100] = \{0\}, array1[100] = \{0\};
void main()
{
  int k, i, j, temp, t, n;
  printf("Enter size of array :");
  scanf("%d", &count);
  printf("Enter elements into array :");
  for (i = 0; i < count; i++){
     scanf("%d", &array[i]);
     array1[i] = array[i];}
  for (k = 0; k < 3; k++){
     for (i = 0; i < count; i++){
       min = array[i] \% 10; /* To find minimum lsd */
       t = i;
       for (i = i + 1; j < count; j++){
          if (min > (array[i] \% 10)){
            min = array[j] \% 10;t = i;
          }
       }
       temp = array1[t];array1[t] = array1[i];array1[i] = temp;temp = array[t];array[t] = array[i];array[i] = temp;}
     for (j = 0; j < count; j++) /*to find MSB */
       array[i] = array[i] / 10;}
  printf("Sorted Array (lSdradix sort) : ");
  for (i = 0; i < count; i++)
     printf("%d ", array1[i]);
}
```
## *INPUT/ OUTPUT:*

/\* Average Case \*/ Enter size of array :7 Enter elements into array :170 Sorted Array (ladradix sort) : 2 24 45 75 90 170 802 /\*Best case \*/ Enter size of array :7 Enter elements into array :22 Sorted Array (ladradix sort) : 22 64 78 159 121 206 348 /\* Worst case \*/ Enter size of array :7 Enter elements into array :985 Sorted Array (ladradix sort) : 27 64 91 129 325 345 985

#### **OBJECTIVE**

\*Write a C program to sort a given list of strings.

## **SOURCE CODE**

```
#include<stdio.h>
#include<string.h>
#include<stdlib.h>
int main() {
char *str[5], *temp;
int i, j, n;
printf("\nHow many names do you want to have?");
scanf("%d", &n);
for (i = 0; i < n; i++) {
    printf("\nEnter the name %d: ", i);
   flushall();
   gets(str[i]);
}
for (i = 0; i < n; i++) {
   for (j = 0; j < n - 1; j++) {
     if (strcmp(str[j], str[j + 1]) > 0) {
        strcpy(temp, str[j]);
        stropy(str[j], str[j+1]);strcpy(str[j + 1], temp);
} } }
printf("\nSorted List : ");
for (i = 0; i < n; i++)puts(str[i]);
 return (0);
}
```
#### *INPUT /OUTPUT:*

Enter any strings : pri pra pru pry prn

Strings in order are :

pra

pri prn

pru

pry